## МІНІСТЕРСТВО ОСВІТИ І НАУКИ УКРАЇНИ ЗАПОРІЗЬКИЙ НАЦІОНАЛЬНИЙ УНІВЕРСИТЕТ МАТЕМАТИЧНИЙ ФАКУЛЬТЕТ КАФЕДРА ПРОГРАМНОЇ ІНЖЕНЕРІЇ

Дисципліна «Методи та засоби комп`ютерних інформаційних технологій» Лабораторна робота №1: «Використання хмарних технологій у навчанні»

Виконав студент гр. 6.1217-1 Чілікіна Євгенія Олександрівна

Перевірила: Викладач

Кривохата Анастасія Григорівна

Запоріжжя 2017

- 1. Я відкрила сайт [www.gmail.com](http://www.gmail.com/) , так як у мене вже був акаунт у цій системі , я перейшла до наступного кроку.
- 2. Увійшла до власного гугл диску:

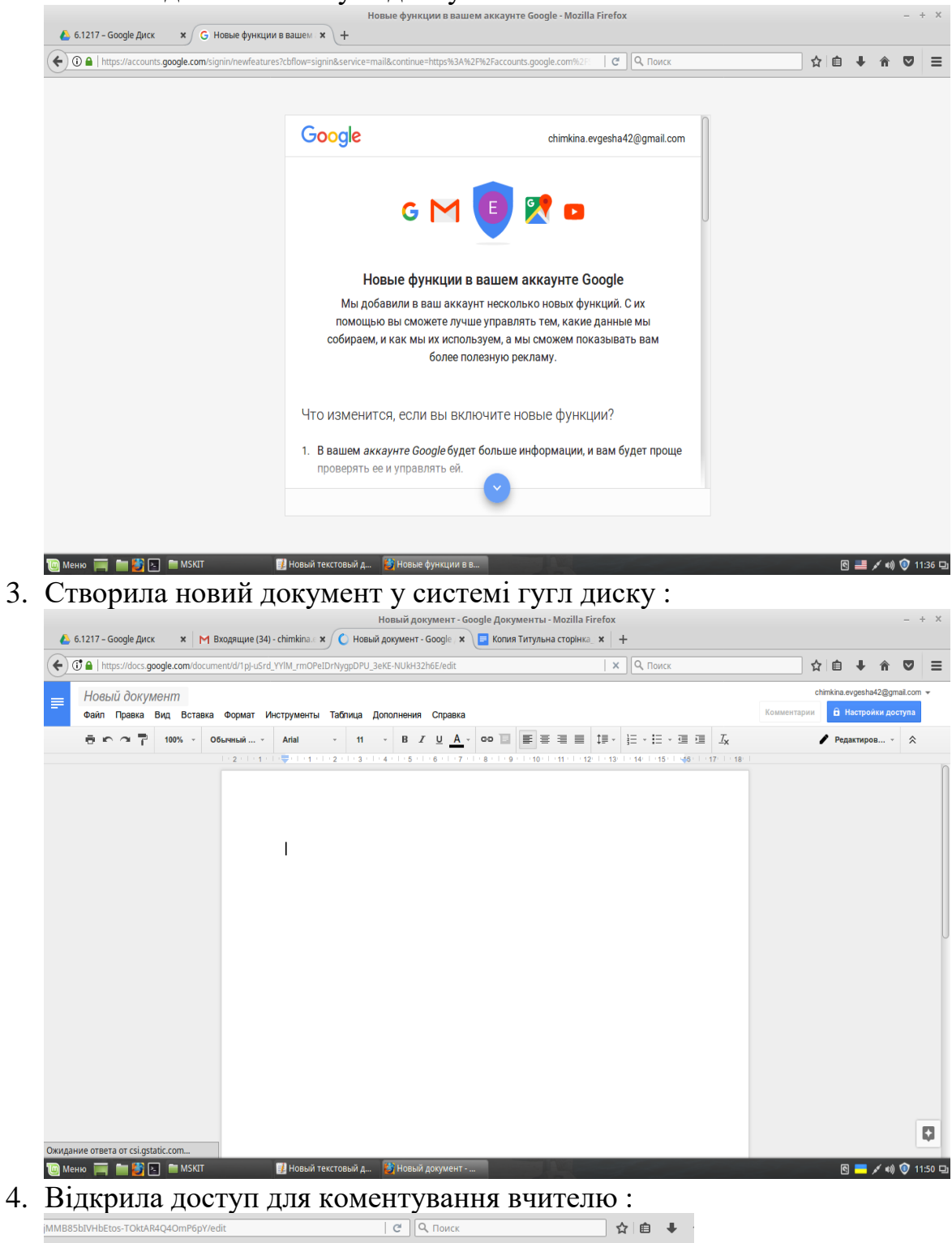

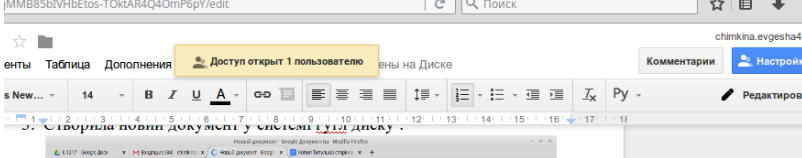

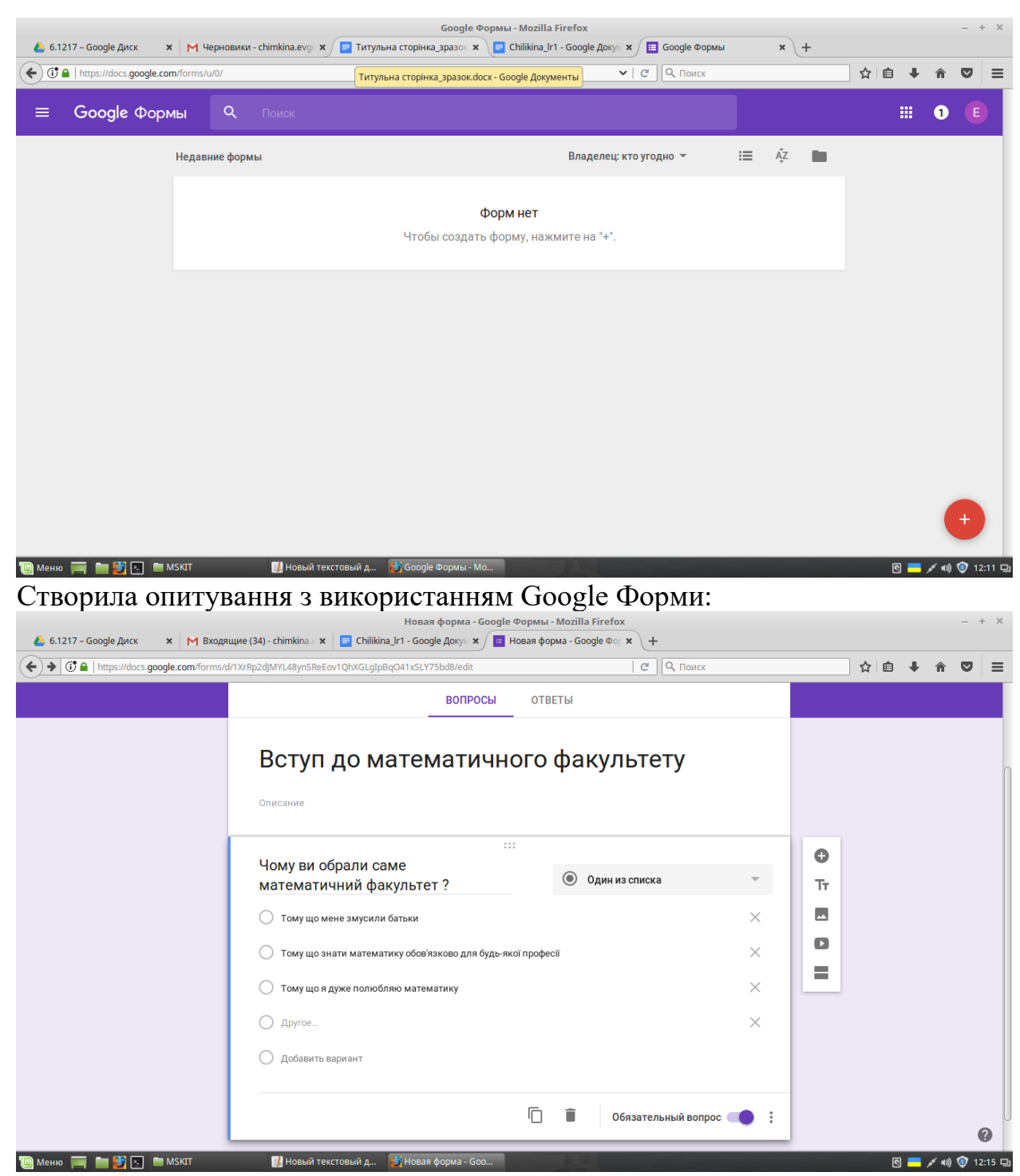

Та налаштувала таблицю для отримання відповідей :

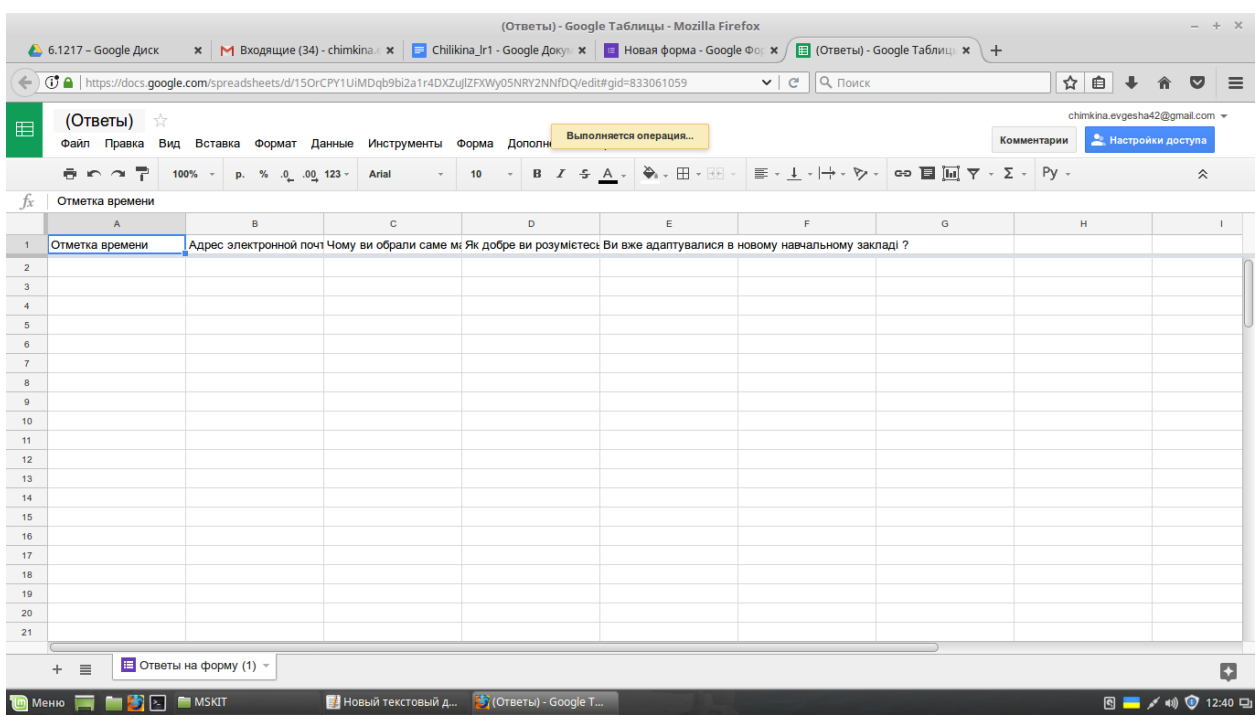

Контрольні запитання *Тут мають бути відповіді на контрольні запитання*